#### HIGHLIGHTS OF PRESCRIBING INFORMATION

These highlights do not include all the information needed to use FASLODEX® safely and effectively. See full prescribing information for FASLODEX. FASLODEX (fullvestrant) injection

# INITIAL US APPROVAL: 2002

#### -----INDICATIONS AND USAGE-----

FASLODEX is an estrogen receptor antagonist indicated for the:

• Treatment of hormone receptor positive metastatic breast cancer in postmenopausal women with disease progression following antiestrogen therapy.

-----DOSAGE AND ADMINISTRATION------

- FASLODEX 500 mg should be administered intramuscularly into the buttocks slowly (1 2 minutes per injection) as two 5 mL injections, one in each buttock, on days 1, 15, 29 and once monthly thereafter. (2.1, 14)
- A dose of 250 mg is recommended in patients with moderate hepatic impairment to be administered intramuscularly into the buttock slowly (1 2 minutes) as one 5 mL injection on days 1, 15, 29 and once monthly thereafter. (2.2, 5.2, 8.6)

-----DOSAGE FORMS AND STRENGTHS------

FASLODEX, an injection for intramuscular administration, is supplied as 50 mg/mL fulvestrant. (3)

-----CONTRAINDICATIONS------

• Hypersensitivity (4)

#### ------WARNINGS AND PRECAUTIONS------

- Blood Disorders: Should be used with caution in patients with bleeding diatheses, thrombocytopenia, or anticoagulant use. (5.1)
- Hepatic Impairment: A 250 mg dose is recommended in patients with moderate hepatic impairment (2.2, 5.2, 8.6)
- Pregnancy: Fetal harm can occur when administered to a pregnant woman. Women should be advised of the potential hazard to the fetus and to avoid becoming pregnant while receiving FASLODEX. (5.3)

#### -----ADVERSE REACTIONS------

- The most common, clinically significant adverse reactions occurring in ≥ 5% of patients receiving FASLODEX 500 mg were: injection site pain, nausea, bone pain, arthralgia, headache, back pain, fatigue, pain in extremity, hot flash, vomiting, anorexia, asthenia, musculoskeletal pain, cough, dyspnea, and constipation. (6.1)
- Increased hepatic enzymes (ALT, AST, ALP) occurred in >15% of FASLODEX patients and were not dose-dependent.

To report SUSPECTED ADVERSE REACTIONS, contact AstraZeneca at 1-800-236-9933 or FDA at 1-800-FDA-1088 or www.fda.gov/medwatch for voluntary reporting of adverse reactions

-----DRUG INTERACTIONS------DRUG INTERACTIONS------

- There are no known drug-drug interactions. (7)
  - -----USE IN SPECIFIC POPULATIONS------
- Nursing Mothers: discontinue drug or nursing taking into account the importance of drug to the mother. (8.3)
- Pediatric Patients: efficacy has not been demonstrated in girls with McCune-Albright Syndrome and progressive precocious puberty. (8.4)

# SEE 17 FOR PATIENT COUNSELING INFORMATION AND FDA-APPROVED PATIENT LABELING

Revised: 12/2011

#### FULL PRESCRIBING INFORMATION: CONTENTS\*

- 1 INDICATIONS AND USAGE
- 2 DOSAGE AND ADMINISTRATION
  - 2.1 Recommended Dose
  - 2.2 Dose Modification
  - 2.3 Administration Technique
- 3 DOSAGE FORMS AND STRENGTHS
- 4 CONTRAINDICATIONS
- 5 WARNINGS AND PRECAUTIONS
  - 5.1 Blood Disorders
    - 5.2 Hepatic Impairment
    - 5.3 Use in Pregnancy
- 6 ADVERSE REACTIONS
  - 6.1 Clinical Trials Experience
  - 6.2 Post-Marketing Experience
  - DDUG INTEDACTIONS

- 8.3 Nursing Mothers
- 8.4 Pediatric Use
- 8.5 Geriatric Use
- 8.6 Hepatic Impairment
- 8.7 Renal Impairment
- 10 OVERDOSAGE
- 11 DESCRIPTION
- 12 CLINICAL PHARMACOLOGY
  - 12.1 Mechanism of Action
  - 12.2 Pharmacodynamics
  - 12.3 Pharmacokinetics
- 13 NONCLINICAL TOXICOLOGY
  - 13.1 Carcinogenesis, Mutagenesis, Impairment of Fertility
- 14 CLINICAL STUDIES
- 16 HOW SUPPLIED/STORAGE AND HANDLING

Find authenticated court documents without watermarks at docketalarm.com.

Pregnancy

## FULL PRESCRIBING INFORMATION

#### 1 INDICATIONS AND USAGE

FASLODEX is indicated for the treatment of hormone receptor positive metastatic breast cancer in postmenopausal women with disease progression following antiestrogen therapy.

#### 2 DOSAGE AND ADMINISTRATION

#### 2.1 **Recommended Dose**

The recommended dose is 500 mg to be administered intramuscularly into the buttocks slowly (1 - 2 minutes per injection) as two 5 mL injections, one in each buttock, on days 1, 15, 29 and once monthly thereafter [see Clinical Studies (14)].

#### 2.2 **Dose Modification**

#### Hepatic Impairment:

A dose of 250 mg is recommended for patients with moderate hepatic impairment (Child-Pugh class B) to be administered intramuscularly into the buttock slowly (1 - 2 minutes) as one 5 mL injection on days 1, 15, 29 and once monthly thereafter.

FASLODEX has not been evaluated in patients with severe hepatic impairment (Child-Pugh class C) [see Warnings and *Precautions* (5.2) *and Use in Specific Populations* (8.6)].

#### 2.3 Administration Technique

The proper method of administration of FASLODEX for intramuscular use is described in the instructions that follow:

- Remove glass syringe barrel from tray and check that it is 1 not damaged.
- 2. Remove perforated patient record label from syringe.
- 3. Peel open the safety needle (SafetyGlide<sup>TM</sup>) outer packaging. For complete SafetyGlide<sup>™</sup> instructions refer below to the "Directions for Use of SafetyGlide<sup>TM</sup>".
- 4. Break the seal of the white plastic cover on the syringe luer connector to remove the cover with the attached rubber tip cap (see Figure 1).
- 5. Twist to lock the needle to the luer connector.
- 6. Remove needle sheath.
- 7. Remove excess gas from the syringe (a small gas bubble may remain).
- 8. Administer intramuscularly slowly in the buttock.

- 9. Immediately activate needle protection device upon withdrawal from patient by pushing lever arm completely forward until needle tip is fully covered (see Figure 2).
- 10. Visually confirm that the lever arm has fully advanced and the needle tip is covered. If unable to activate, discard immediately into an approved sharps collector.
- 11. Repeat steps 1 through 10 for second syringe.

#### How To Use FASLODEX.

For the 2 x 5 mL syringe package, the contents of both syringes must be injected to receive the 500 mg recommended dose.

# SAFETYGLIDE™ INSTRUCTIONS FROM BECTON DICKINSON

SafetyGlide<sup>™</sup> is a trademark of Becton Dickinson and Company

Reorder number 305917

#### CAUTION CONCERNING SAFETYGLIDE™

Federal (USA) law restricts this device to sale by or on the order of a physician. To help avoid HIV (AIDS), HBV (Hepatitis), and other infectious diseases due to accidental needlesticks, contaminated needles should not be recapped or removed, unless there is no alternative or that such action is required by a specific medical procedure.

#### WARNING CONCERNING SAFETYGLIDE™

Do not autoclave SafetyGlide<sup>™</sup> Needle before use. Hands must remain behind the needle at all times during use and disposal.

#### DIRECTIONS FOR USE OF SAFETYGLIDE™

For each syringe:

RM

Remove glass syringe barrel from tray and check that it is not damaged.

Peel apart packaging of the SafetyGlide<sup>TM</sup>, break the seal of the white plastic cover on the syringe Luer connector and attach the SafetyGlide<sup>TM</sup> needle to the Luer Lock of the syringe by twisting.

Transport filled syringe to point of administration.

Pull shield straight off needle to avoid damaging needle point.

Administer injection following package instruction.

For user convenience, the needle 'bevel up' position is orientated to the lever arm, as shown in Figure 3.

Immediately activate needle protection device upon withdrawal from patient by pushing lever arm completely forward until needle tip is fully covered (Figure 2).

Visually confirm that the lever arm has fully advanced and the needle tip is covered. If unable to activate, discard immediately into an approved sharps collector.

Activation of the protective mechanism may cause minimal splatter of fluid that may remain on the needle after injection.

For greatest safety, use a one-handed technique and activate away from self and others.

After single use, discard in an approved sharps collector in accordance with applicable regulations and institutional policy.

Becton Dickinson guarantees the contents of their unopened or undamaged packages to be sterile, non-toxic and non-pyrogenic.

Figure 1

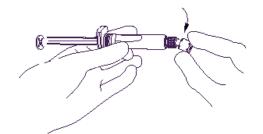

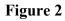

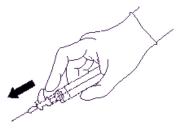

Find authenticated court documents without watermarks at docketalarm.com.

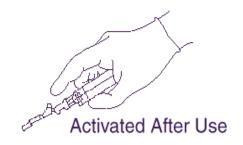

Figure 3

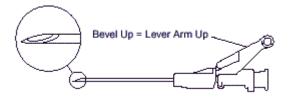

### 3 DOSAGE FORMS AND STRENGTHS

FASLODEX, an injection for intramuscular administration, is supplied as 5-mL prefilled syringes containing 50 mg/mL fulvestrant.

#### 4 CONTRAINDICATIONS

FASLODEX is contraindicated in patients with a known hypersensitivity to the drug or to any of its components. Hypersensitivity reactions, including urticaria and angioedema, have been reported in association with FASLODEX.

#### 5 WARNINGS AND PRECAUTIONS

#### 5.1 Blood Disorders

Because FASLODEX is administered intramuscularly, it should be used with caution in patients with bleeding diatheses, thrombocytopenia, or anticoagulant use.

#### 5.2 Hepatic Impairment

The safety and pharmacokinetics of FASLODEX were evaluated in a study in seven subjects with moderate hepatic impairment (Child-Pugh class B) and seven subjects with normal hepatic function. Exposure was increased in patients with moderate hepatic impairment, therefore a dose of 250 mg is recommended [see Dosage and Administration (2.2)].

# DOCKET A L A R M

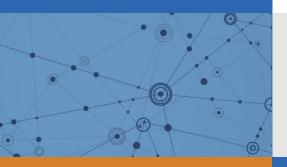

# Explore Litigation Insights

Docket Alarm provides insights to develop a more informed litigation strategy and the peace of mind of knowing you're on top of things.

# **Real-Time Litigation Alerts**

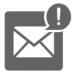

Keep your litigation team up-to-date with **real-time alerts** and advanced team management tools built for the enterprise, all while greatly reducing PACER spend.

Our comprehensive service means we can handle Federal, State, and Administrative courts across the country.

# **Advanced Docket Research**

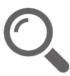

With over 230 million records, Docket Alarm's cloud-native docket research platform finds what other services can't. Coverage includes Federal, State, plus PTAB, TTAB, ITC and NLRB decisions, all in one place.

Identify arguments that have been successful in the past with full text, pinpoint searching. Link to case law cited within any court document via Fastcase.

# **Analytics At Your Fingertips**

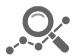

Learn what happened the last time a particular judge, opposing counsel or company faced cases similar to yours.

Advanced out-of-the-box PTAB and TTAB analytics are always at your fingertips.

# API

Docket Alarm offers a powerful API (application programming interface) to developers that want to integrate case filings into their apps.

#### LAW FIRMS

Build custom dashboards for your attorneys and clients with live data direct from the court.

Automate many repetitive legal tasks like conflict checks, document management, and marketing.

#### FINANCIAL INSTITUTIONS

Litigation and bankruptcy checks for companies and debtors.

## E-DISCOVERY AND LEGAL VENDORS

Sync your system to PACER to automate legal marketing.